# 7.6 DI135

### 7.6.1 Technische Daten

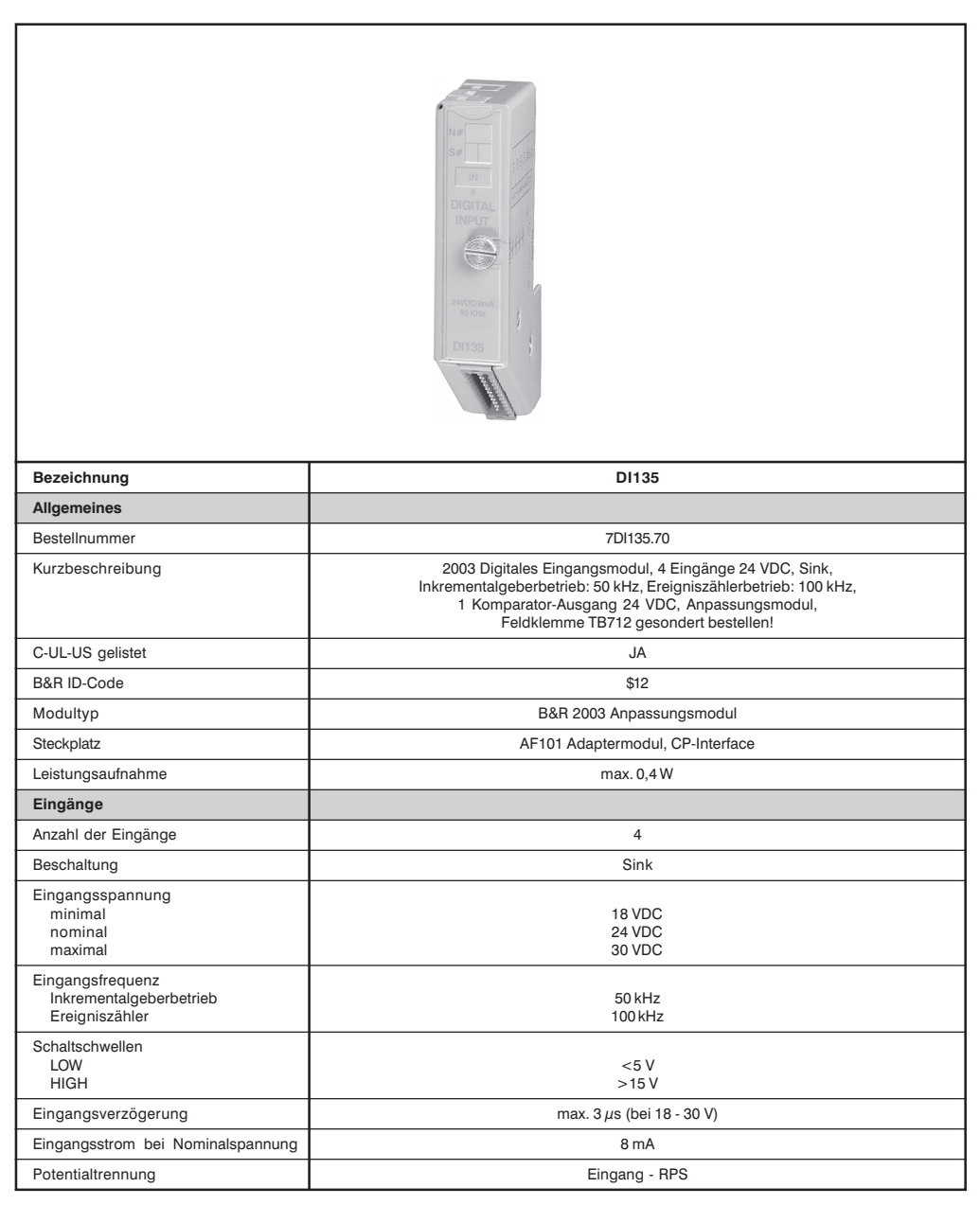

Kapitel 3

**DI135** 

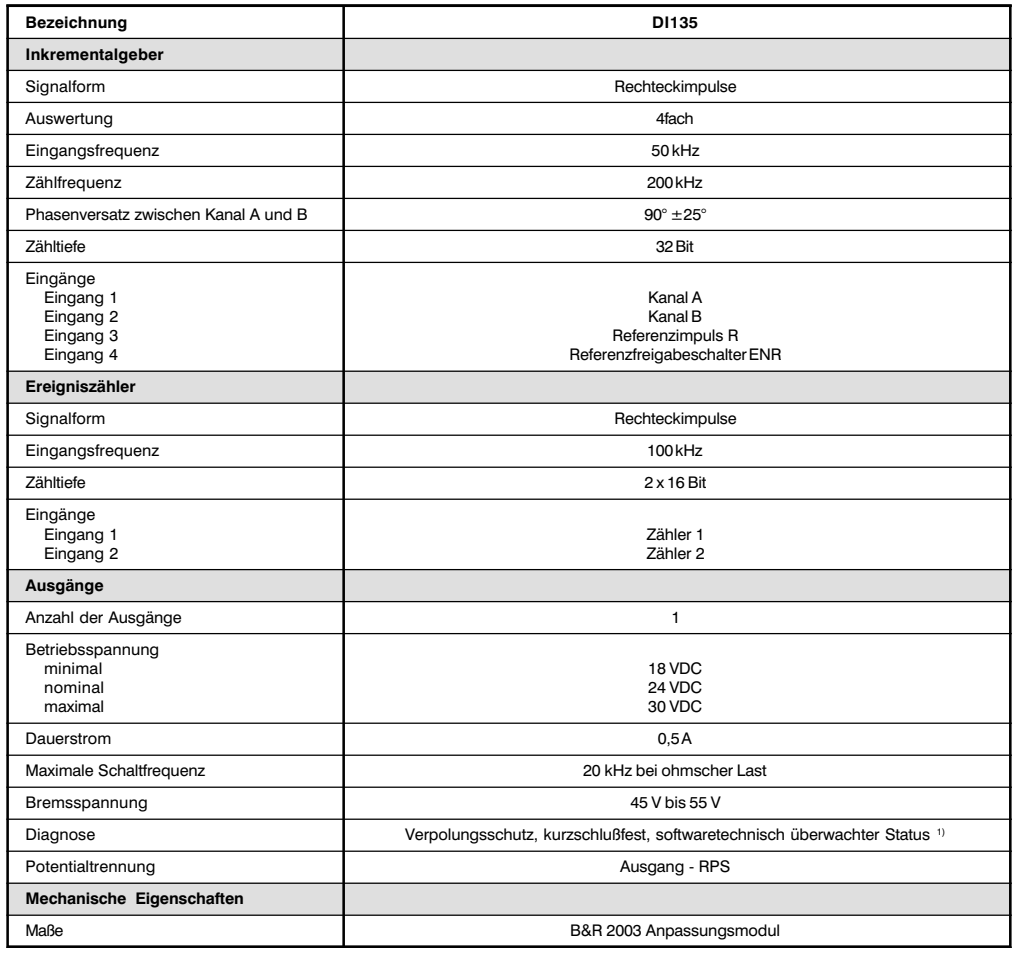

<sup>1)</sup> Inkrementalgeberbetrieb: Modulstatus in Datenwort 0

Ereigniszählerbetrieb:

Modulstatus in Datenwort 2

### 7.6.2 Vier digitale High Speed Eingänge

Alle vier Eingänge sind an die TPU durchgeschaltet. Wenn das Modul z. B. auf Steckplatz 1 des CP-Interface einer CP474 steckt, kann der Eingang 1 mit der LTX-Funktion LTXdi00 ausgewertet werden.

#### Leistungsmerkmale

- Zählen und Vermessen von digitalen Signalen (interne Meßfreguenz 4 MHz)
- Torzeitmessung
- Frequenzmessung
- Ereigniszählung
- Inkrementalgeberbetrieb  $\bullet$
- Reaktion im µs-Bereich auf Eingangsereignisse
- Lokale Zählerstandsüberwachung mit direkter Ausgangsansteuerung

#### 7.6.3 24 V Inkrementalgeber / Encoder Signalauswertung

Die Eingänge 1 und 2 entsprechen den Encodersignalen A und B. Das Encodersignal wird grundsätzlich in Vierfachauswertung verarbeitet. Die Abtastzeit (Zählerstandsgenerierung) liegt unter 1 ms, wobei eine entsprechend vorgeschaltete Hardware trotzdem eine Eingangsfreguenz von 50 kHz erlaubt.

Positionsdarstellung:

• 32 Bit (Long) und Statuswort inklusive Referenzierbit (datenkonsistent)

Lokale Unterstützung der Referenzierung:

- Zähler löschen ohne Bedingung (direkt nach Erhalt des Befehls)
- · Zähler löschen nach Eintreffen des Referenzimpulses
- · Zähler löschen nach Eintreffen des ersten Referenzimpulses bei aktivem Referenzfreigabeschalter

Der Eingang 3 wird im Bedarfsfall als Referenzsignal benutzt.

Der Eingang 4 wird im Bedarfsfall als Referenzfreigabeschalter benutzt.

#### 7.6.4 Ereigniszähler

- 16-Bit Zähler, zählt jede steigende Flanke oder beide Flanken am Eingang 1
- 16-Bit Zähler, zählt jede steigende Flanke oder beide Flanken am Eingang 2
- Die Zähler sind rundlaufend (..., \$FFFE, \$FFFF, \$0000, \$0001, ...) und getrennt per Befehl löschbar

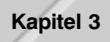

# 7.6.5 Komparator

Lokale Zählerstandsüberwachung mit direkter Ausgangsansteuerung (+24 VDC/0,5 A) und einer Reaktionszeit von 500  $\mu$ s.

Der Komparator ist entweder dem Ereigniszähler 2 (16 Bit, Eingang 2) oder dem Positionszähler (Inkrementalgeberbetrieb) zugeordnet.

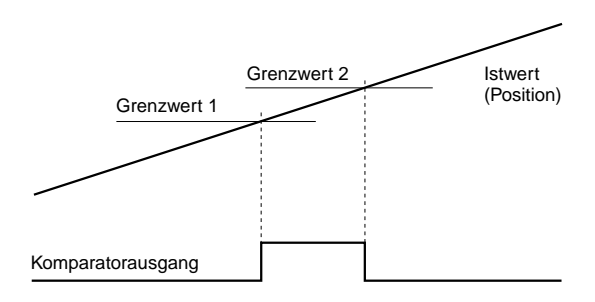

# 7.6.6 Ein-/Ausgangsschema

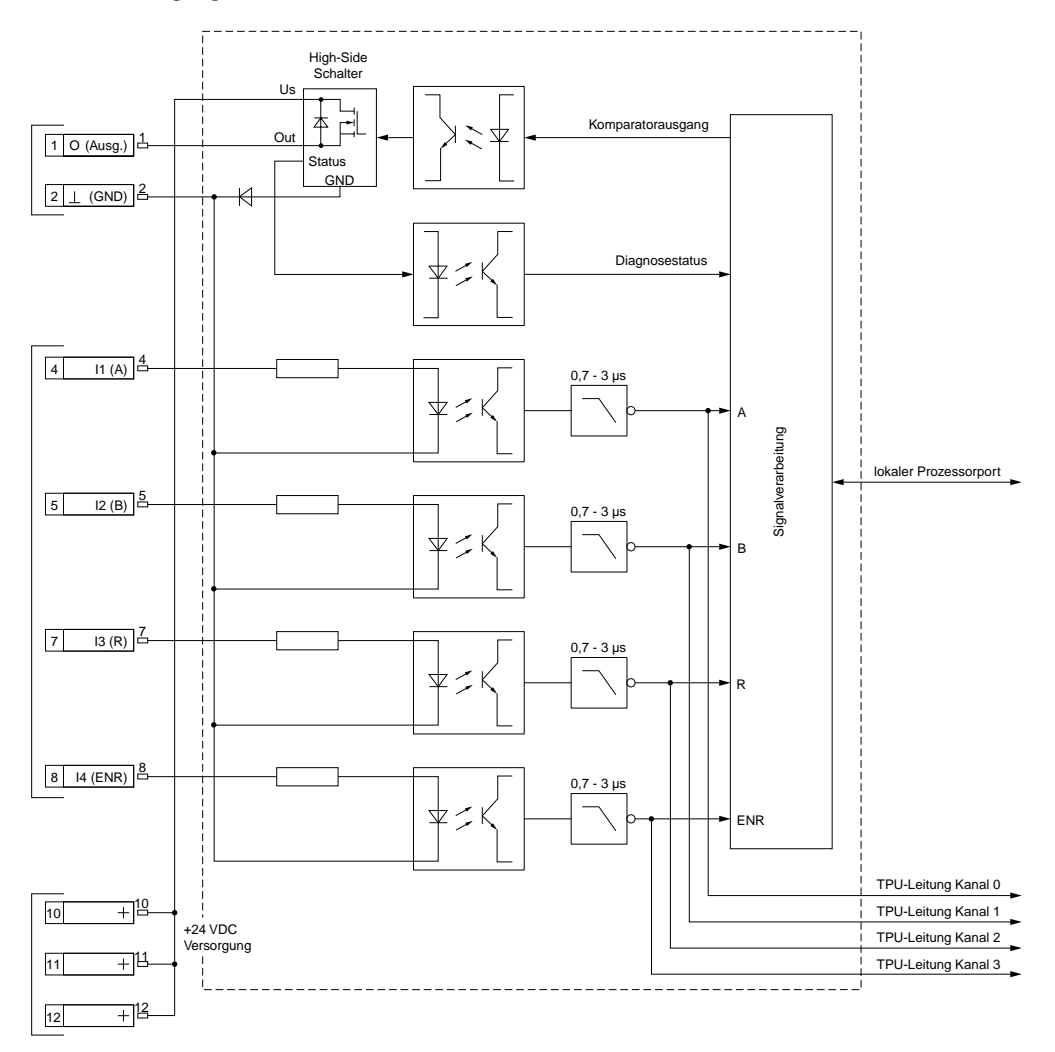

**DI135** 

# 7.6.7 Anschlüsse

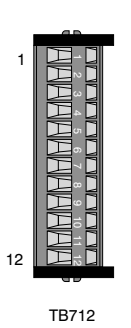

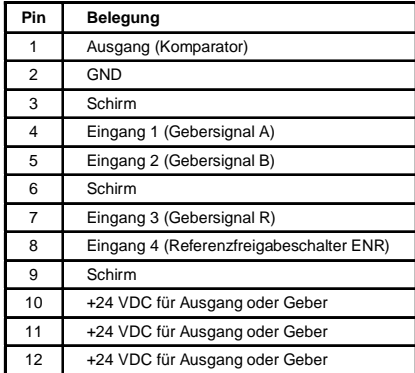

# 7.6.8 Anschlußbeispiele

# Verdrahtungsbeispiel Ein-/Ausgänge

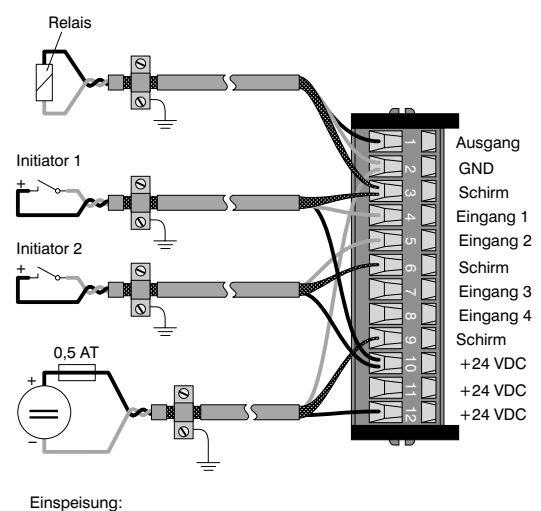

+24 VDC mit 0,5 AT absichern!

# Verdrahtungsbeispiel Inkrementalgeber (Encoderanschluß)

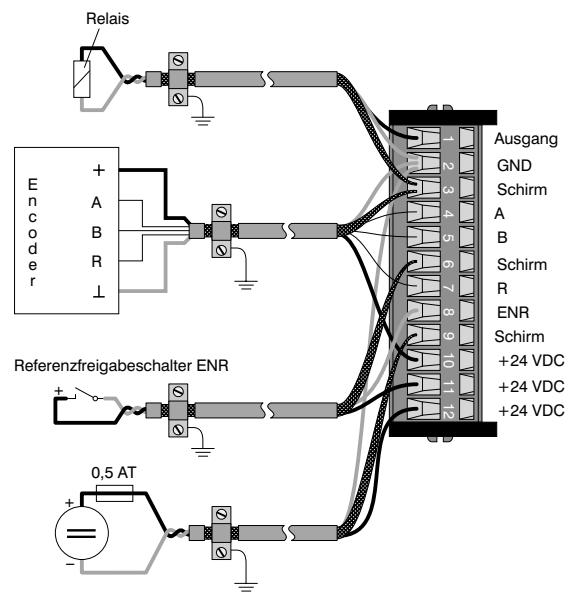

Einspeisung: +24 VDC mit 0,5 AT absichern!

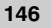

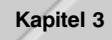

### 7.6.9 Variablendeklaration für Inkrementalgeberbetrieb

Die Variablendeklaration gilt für folgende Controller:

- Zentraleinheit RPS 2003
- Remote I/O-Buscontroller
- CAN-Buscontroller

Die Variablendeklaration erfolgt über das PG2000. Die Variablendeklaration ist im Kapitel 4 "Moduladressieruna" beschrieben.

Unterstützung Automation Studio™: Siehe Hilfe Automation Studio™ ab V 1.40

Das Ansprechen der Anpassungsmodule ist auch in den Abschnitten "AF101" und "Zentraleinheit" erklärt.

### Inkrementalgeberbetrieb mit Zentraleinheit RPS 2003 und Remote Slaves

Der Datenzugriff erfolgt über Daten- und Konfigurationswörter. Die folgende Tabelle enthält eine Ubersicht, welche Daten- und Konfigurationswörter bei diesem Modul zum Einsatz kommen.

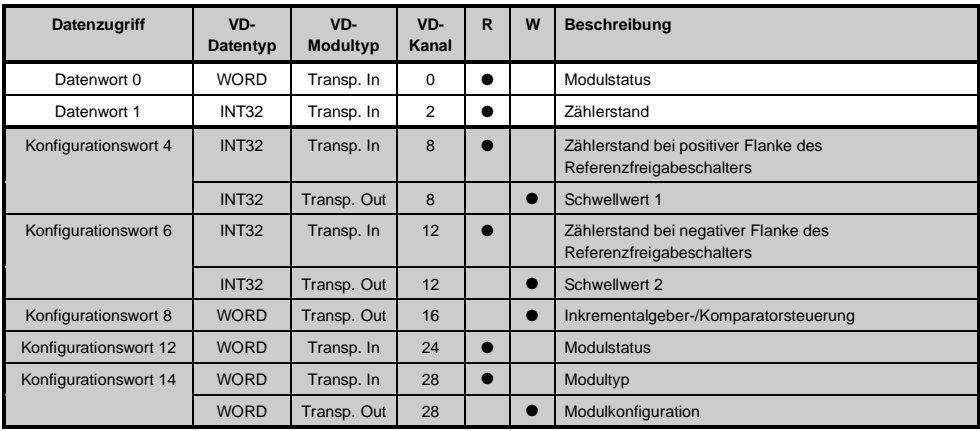

#### Inkrementalgeberbetrieb mit CAN Slaves

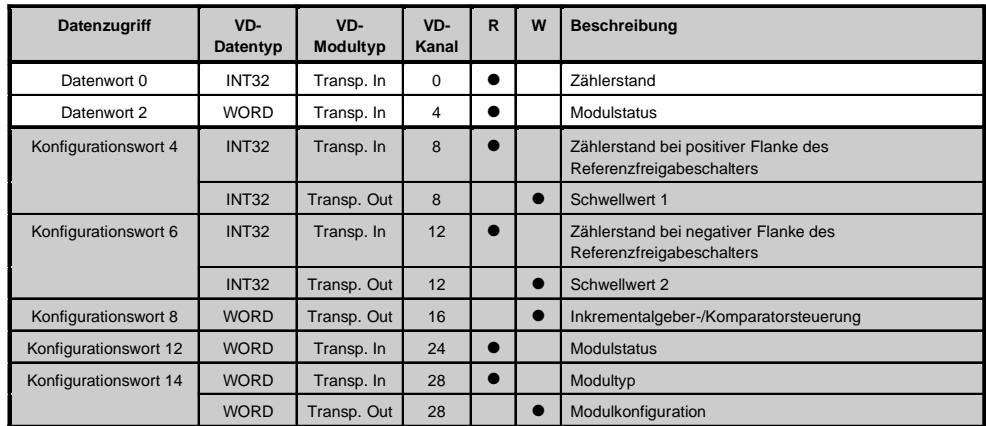

Der Datenzugriff erfolgt über Daten- und Konfigurationswörter. Die folgende Tabelle enthält eine Übersicht, welche Daten- und Konfigurationswörter bei diesem Modul zum Einsatz kommen.

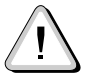

B&R 2000 Anwender müssen die zwei Wörter des Zählerstandes austauschen, so daß das High-Word am Anfang steht (Motorola-Format)!

## Zugriff über CAN-Identifier

Der Zugriff über CAN-Identifier wird verwendet, wenn der Slave über ein Fremdgerät angesteuert wird. Der Zugriff über CAN-Identifier ist in einem Beispiel im Kapitel 4 "Moduladressierung" beschrieben. Die Übertragungsmodi sind im Kapitel 5 "CAN-Buscontroller Funktionen" beschrieben.

Bei der DI135 ist das Packen der Daten nicht möglich. Pro Anpassungsmodul wird daher ein CAN-Obiekt übertragen.

Wenn ein Adaptermodul AF101 mit vier DI135 bestückt ist, ergibt sich folgender Aufbau der CAN-Objekte:

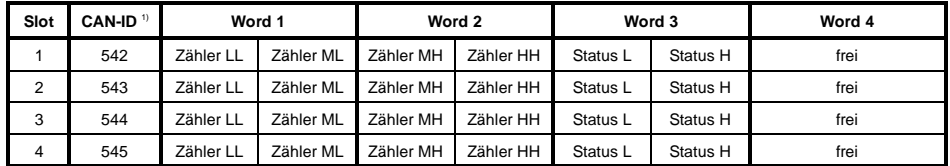

<sup>1)</sup> CAN-ID = 542 + (kn - 1) x 16 + (ma - 1) x 4 + (sl - 1)

kn ..... Knotennummer des CAN Slaves = 1

ma .... Moduladresse des AF101 = 1

sl....... Slotnummer des Anpassungsmoduls am AF101 (1 - 4)

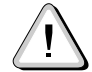

# B&R 2000 Anwender müssen die Daten austauschen, so daß die High-Daten am Anfang stehen (Motorola-Format)!

Kapitel 3

Weitere ID-Belegung siehe Kapitel 5 "CAN-Buscontroller Funktionen".

## Beschreibung der Daten- und Konfigurationswörter

### Datenwort 0 (lesend)

Das Datenwort 0 enthält den Modulstatus zeitkonsistent zum Zählerstand.

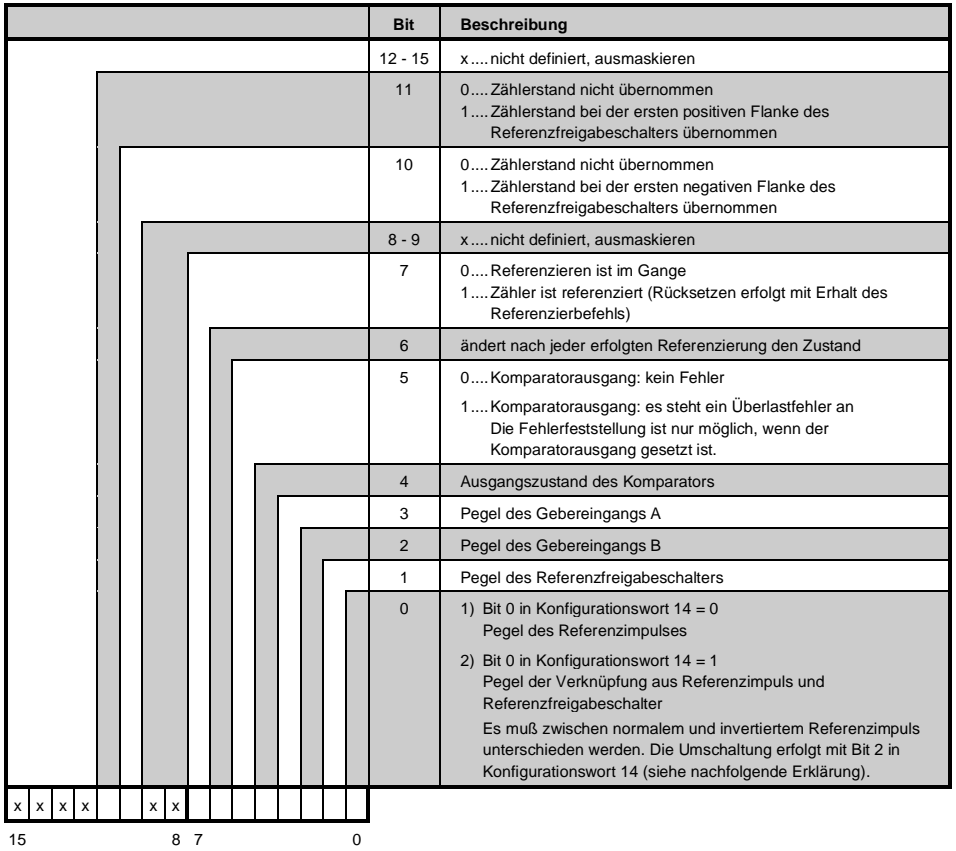

Normaler Referenzimpuls:

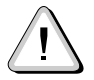

Beim Encodermodul NC161 sind für den Inkrementalgeberbetrieb Weg/Zustandsund Timingdiagramme angeführt. Diese Diagramme gelten auch für die DI135.

Bit 0 in Datenwort 0 ist immer 1, wenn der Pegel des Referenzfreigabeschalters 0 ist. Bit 0 nimmt erst den Pegel des Referenzimpulses an, wenn der Pegel des Referenzfreigabeschalters 1 ist.

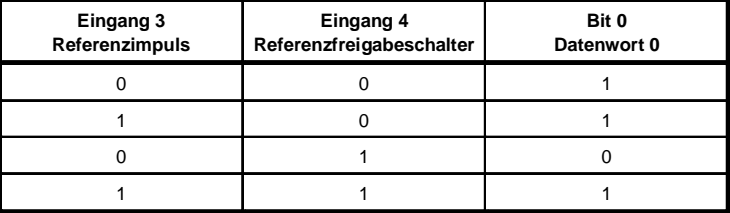

Bit  $0 =$  Eingang 3 or (not Eingang 4)

Invertierter Referenzimpuls:

Bit 0 in Datenwort 0 ist immer 1, wenn der Pegel des Referenzfreigabeschalters 0 ist.

Bit 0 nimmt erst den Pegel des invertierten Referenzimpulses an. wenn der Pegel des Referenzfreigabeschalters 1 ist.

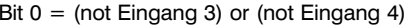

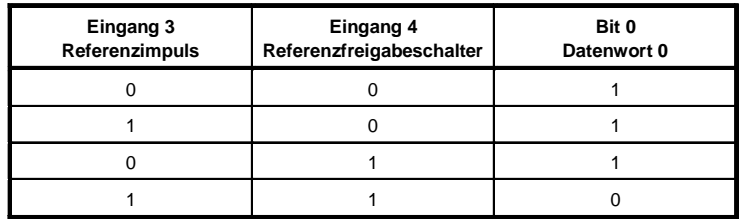

Module B&R 2003 Kapitel 3

Datenwort 1 (lesend)

Zählerstand MSW

Datenwort 2 (lesend)

Zählerstand LSW

#### Konfigurationswörter 4+5 (lesend)

Nach dem Setzen von Bit 11 in Konfigurationswort 8 enthalten diese Konfigurationswörter den gelatchten Zählerstand bei der ersten positiven Flanke des Referenzfreigabeschalters. Der Wert ist gültig, wenn Bit 11 in Datenwort 0 gesetzt ist.

Bitte beachten Sie das Timingdiagramm "Zählerstand latchen" im Abschnitt "NC161".

Konfigurationswörter 4+5 (schreibend)

Schwellwert 1 (32 Bit)

Schwellwert 1 muß immer  $\leq$  Schwellwert 2 sein. Die Schwellwerte werden intern vorzeichenbehaftet in aufsteigender Reihenfolge gereiht.

Konfigurationswörter 6+7 (lesend)

Nach dem Setzen von Bit 10 in Konfigurationswort 8 enthalten diese Konfigurationswörter den gelatchten Zählerstand bei der ersten negativen Flanke des Referenzfreigabeschalters. Der Wert ist gültig, wenn Bit 10 in Datenwort 0 gesetzt ist.

Bitte beachten Sie das Timingdiagramm "Zählerstand latchen" im Abschnitt "NC161".

Konfigurationswörter 6+7 (schreibend)

Schwellwert 2 (32 Bit)

# Konfigurationswort 8 (schreibend)

Mit dem Konfigurationswort 8 werden Inkrementalgeber und Komparator konfiguriert.

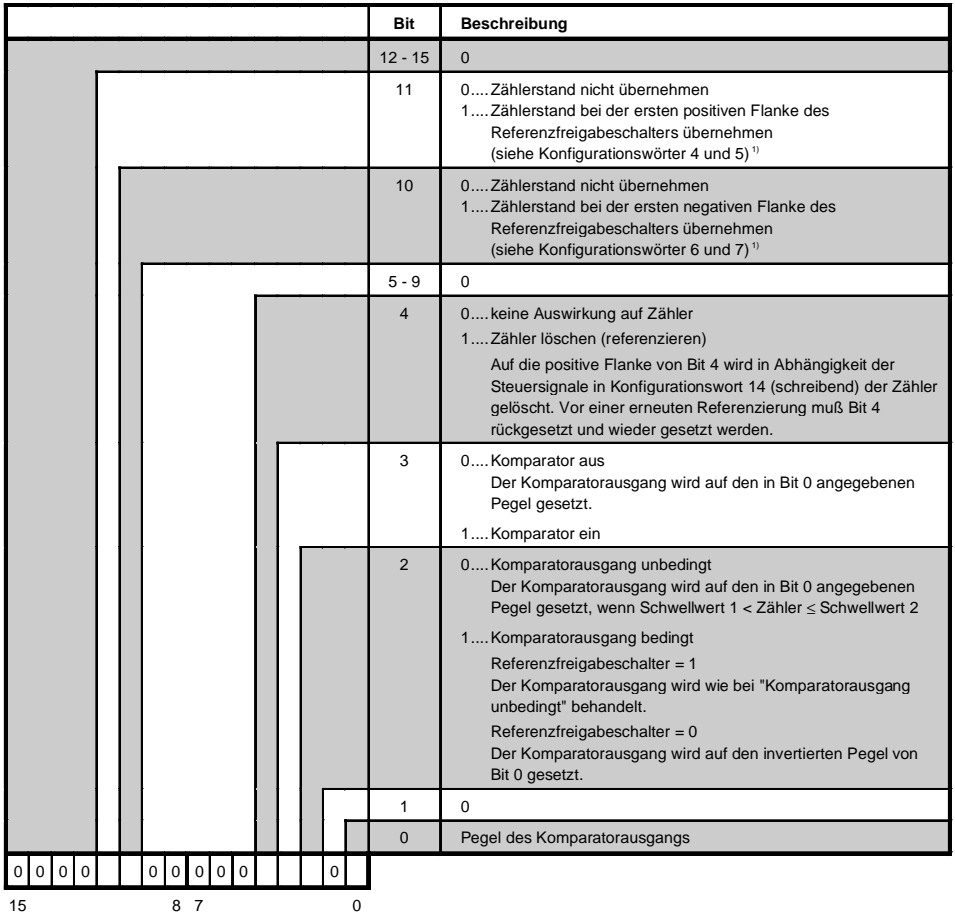

<sup>1)</sup> Der Zählerstand wird nur einmal übernommen. Für eine erneute Ubernahme muß Bit 10 bzw. Bit 11 rückgesetzt werden. Nachdem das korrespondierende Bit im Modulstatus auf 0 gegangen ist, kann Bit 10 bzw. Bit 11 im Konfigurationswort 8 wieder gesetzt werden.

#### Konfigurationswort 12 (lesend)

Das Konfigurationswort 12 enthält den Modulstatus (aktueller Zustand ungelatcht). Der Modulstatus ist bei Datenwort 0 beschrieben.

# Konfigurationswort 14 (lesend)

Das High Byte des Konfigurationswortes 14 beschreibt die Modulkennung.

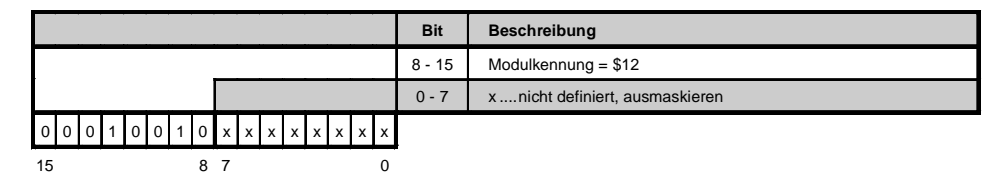

## <u>Konfigurationswort 14 (schreibend)</u>

Mit dem Konfigurationswort 14 wird das Modul konfiguriert.

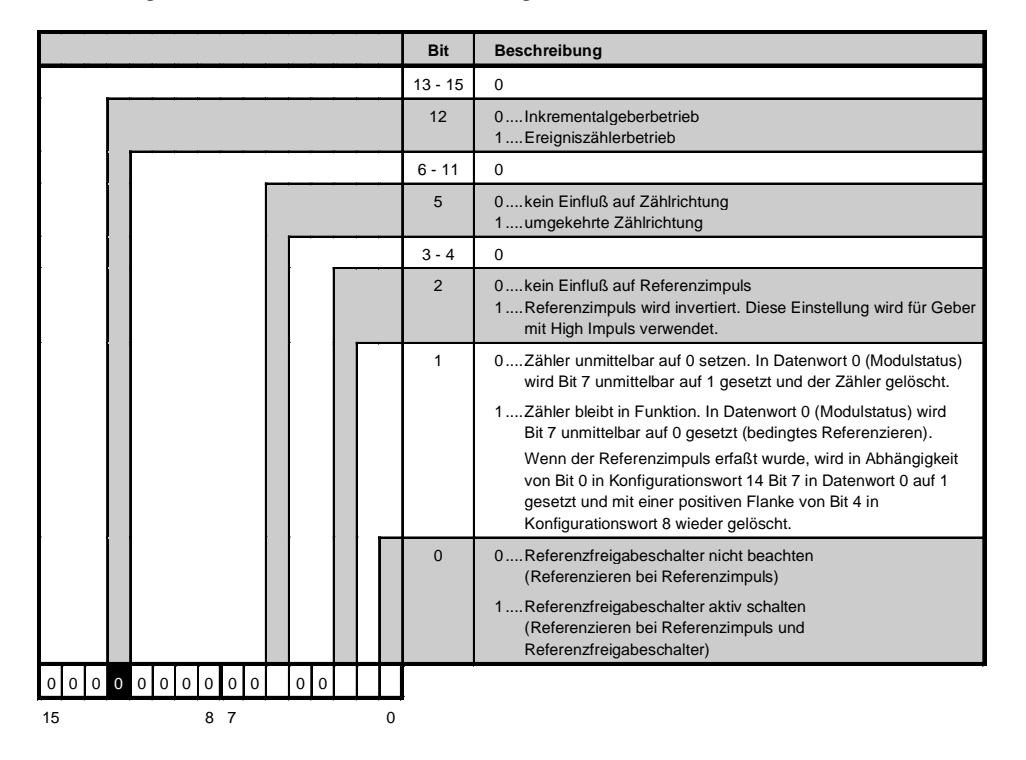

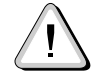

Beim Encodermodul NC161 sind für den Inkrementalgeberbetrieb Weg/Zustandsund Timingdiagramme angeführt. Diese Diagramme gelten auch für die DI135.

# 7.6.10 Variablendeklaration für Ereigniszählerbetrieb

Die Variablendeklaration gilt für folgende Controller:

- Zentraleinheit RPS 2003
- Remote I/O-Buscontroller
- CAN-Buscontroller

Die Variablendeklaration erfolgt über das PG2000. Die Variablendeklaration ist im Kapitel 4 "Moduladressierung" beschrieben.

Unterstützung Automation Studio™: Siehe Hilfe Automation Studio™ ab V 1.40

Das Ansprechen der Anpassungsmodule ist auch in den Abschnitten "AF101" und "Zentraleinheit" erklärt.

### Ereigniszählerbetrieb

Der Datenzugriff erfolgt über Daten- und Konfigurationswörter. Die folgende Tabelle enthält eine Ubersicht, welche Daten- und Konfigurationswörter bei diesem Modul zum Einsatz kommen.

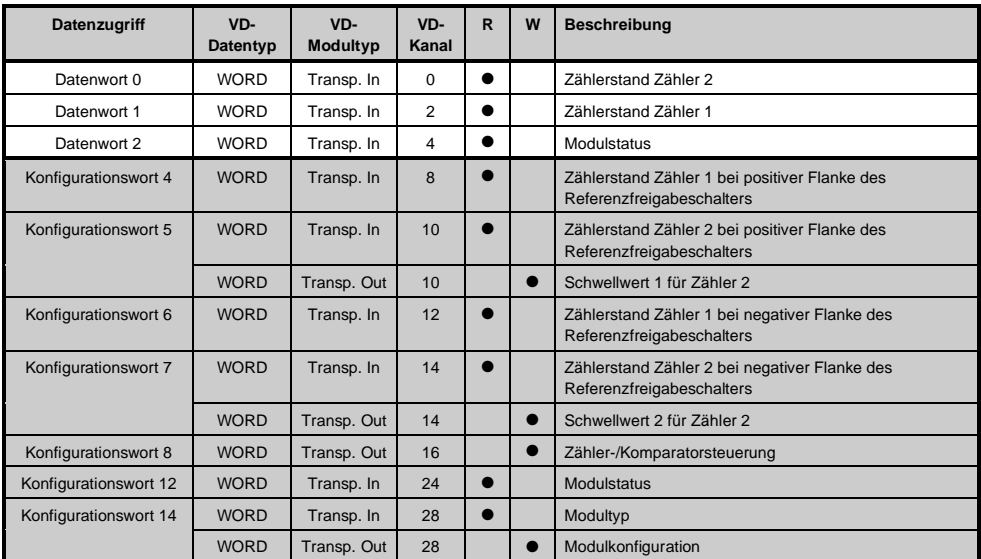

### Zuariff über CAN-Identifier

Der Zugriff über CAN-Identifier wird verwendet, wenn der Slave über ein Fremdgerät angesteuert wird. Der Zugriff über CAN-Identifier ist in einem Beispiel im Kapitel 4 "Moduladressierung" beschrieben. Die Übertragungsmodi sind im Kapitel 5 "CAN-Buscontroller Funktionen" beschrieben.

Bei der DI135 ist das Packen der Daten nicht möglich. Pro Anpassungsmodul wird daher ein CAN-Objekt übertragen.

Wenn ein Adaptermodul AF101 mit vier DI135 bestückt ist, ergibt sich folgender Aufbau der CAN-Objekte:

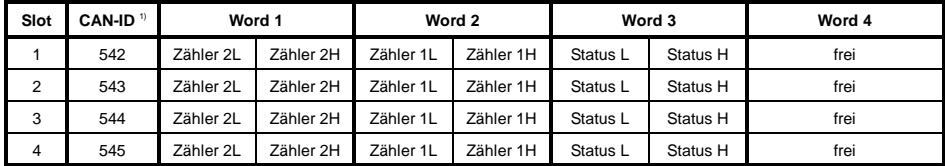

<sup>1)</sup> CAN-ID = 542 + (kn - 1) x 16 + (ma - 1) x 4 + (sl - 1)

kn ..... Knotennummer des CAN Slaves = 1

ma .... Moduladresse des  $AF101 = 1$ 

sl ....... Slotnummer des Anpassungsmoduls am AF101 (1 - 4)

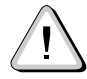

B&R 2000 Anwender müssen die Daten austauschen, so daß die High-Daten am Anfang stehen (Motorola-Format)!

Weitere ID-Belegung siehe Kapitel 5 "CAN-Buscontroller Funktionen".

#### Beschreibung der Daten- und Konfigurationswörter

Datenwort 0 (lesend)

Zählerstand Zähler 2.

Datenwort 1 (lesend)

Zählerstand Zähler 1.

### Datenwort 2 (lesend)

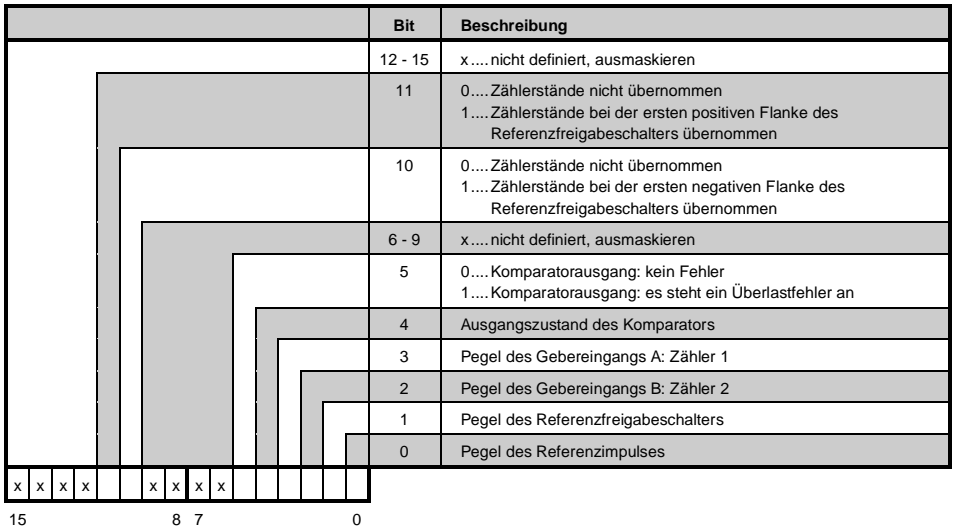

Das Datenwort 2 enthält den Modulstatus zeitkonsistent zu den beiden Zählerständen.

#### Konfigurationswort 4 (lesend)

Nach dem Setzen von Bit 11 in Konfigurationswort 8 enthält dieses Konfigurationswort den gelatchten Zählerstand von Zähler 1 bei der ersten positiven Flanke des Referenzfreigabeschalters. Der Wert ist gültig, wenn Bit 11 in Datenwort 2 gesetzt ist.

Bitte beachten Sie das Timingdiagramm "Zählerstand latchen" im Abschnitt "NC161".

#### Konfigurationswort 5 (lesend)

Nach dem Setzen von Bit 11 in Konfigurationswort 8 enthält dieses Konfigurationswort den gelatchten Zählerstand von Zähler 2 bei der ersten positiven Flanke des Referenzfreigabeschalters. Der Wert ist gültig, wenn Bit 11 in Datenwort 2 gesetzt ist.

Bitte beachten Sie das Timingdiagramm "Zählerstand latchen" im Abschnitt "NC161".

Konfigurationswort 5 (schreibend)

Schwellwert 1 (16 Bit) für Zähler 2.

Schwellwert 1 muß immer ≤ Schwellwert 2 sein. Die Schwellwerte werden intern in aufsteigender Reihenfolge gereiht.

#### Konfigurationswort 6 (lesend)

Nach dem Setzen von Bit 10 in Konfigurationswort 8 enthält dieses Konfigurationswort den gelatchten Zählerstand von Zähler 1 bei der ersten negativen Flanke des Referenzfreigabeschalters. Der Wert ist gültig, wenn Bit 10 in Datenwort 2 gesetzt ist.

DI135

Bitte beachten Sie das Timingdiagramm "Zählerstand latchen" im Abschnitt "NC161".

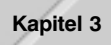

# Konfigurationswort 7 (lesend)

Nach dem Setzen von Bit 10 in Konfigurationswort 8 enthält dieses Konfigurationswort den gelatchten Zählerstand von Zähler 2 bei der ersten negativen Flanke des Referenzfreigabeschalters. Der Wert ist gültig, wenn Bit 10 in Datenwort 2 gesetzt ist.

Bitte beachten Sie das Timingdiagramm "Zählerstand latchen" im Abschnitt "NC161".

# Konfigurationswort 7 (schreibend)

Schwellwert 2 (16 Bit) für Zähler 2.

### Konfigurationswort 8 (schreibend)

Mit dem Konfigurationswort 8 werden die Ereigniszähler und der Komparator konfiguriert.

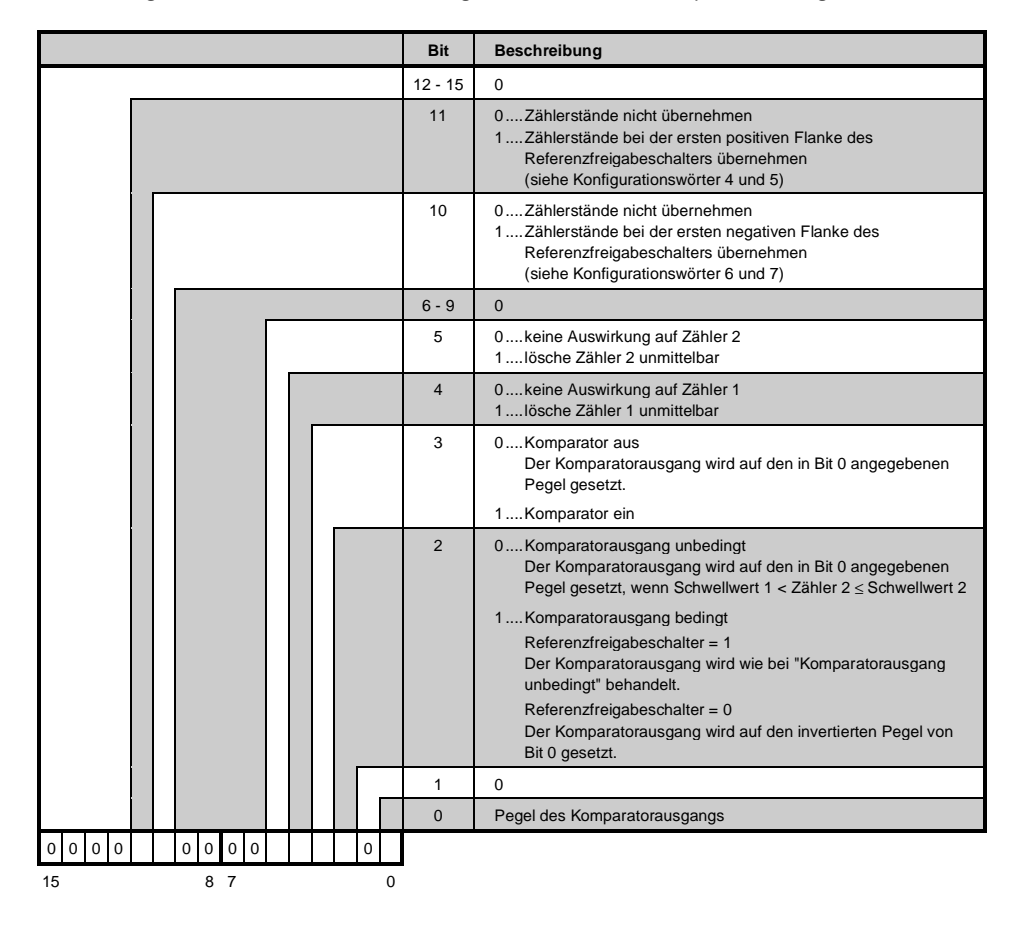

# <u>Konfigurationswort 12 (lesend)</u>

Das Konfigurationswort 12 enthält den Modulstatus (aktueller Zustand ungelatcht). Der Modulstatus ist bei Datenwort 0 beschrieben.

<u>Konfigurationswort 14 (lesend)</u>

Das High Byte des Konfigurationswortes 14 beschreibt die Modulkennung.

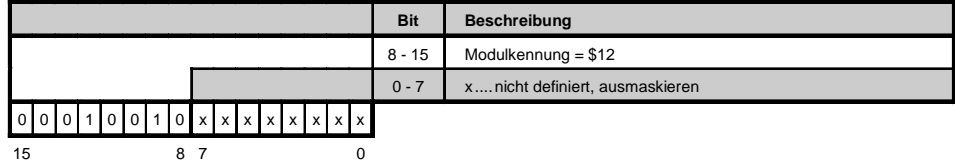

### Konfigurationswort 14 (schreibend)

Mit dem Konfigurationswort 14 wird das Modul konfiguriert.

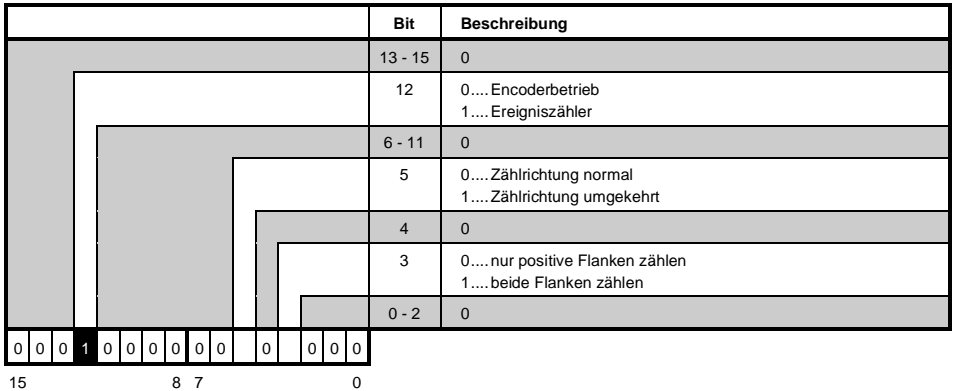